#### Métodos Computacionais em Física:Mecânica Estatística

Aula: Modelo de Ising em 1D.

# Aula: Modelo de Ising 1D - Objetivos

#### **Ao final desta aula, você deverá ser capaz de:**

1) Formular <sup>o</sup> modelo de Ising para sistemas magnéticos.

2) Utilizar <sup>o</sup> algorítmo de Metrópolis para calcular <sup>a</sup> magnetização <sup>e</sup> <sup>a</sup> configuração de maisbaixa energia do modelo de Ising.

3) Implementar <sup>o</sup> Método de Monte Carlo/Metrópolis para <sup>o</sup> cálculo da magnetização nomodelo de Ising (com condições periódicas de contorno).

Tarefa: Calculo da magnetização do modelo de Ising em 1D com Monte Carlo.

<u>Tempo aproximado:</u> 30 a 40 min (lembrando que o *debug* é a maior parte disso!).

#### Fases magnéticas.

**Ferromagnetismo**: spins se alinham em uma determinada direção → M≠0.

1111111 **1D:**2D: 11111111 **2D:**11111111 **Antiferromagnetismo**: spins se alinham alternadamente → M=0. **1D: 2D: Paramagnetismo**: não há ordenamento de spin (M=0).  $\downarrow$   $\sim$  1 $\sim$ **1D:**2D:  $\leftarrow$   $\uparrow$   $\rightarrow$   $\downarrow$  $711111$ 

#### Modelo de Ising em 1D

**Energia (incluindo um campo magnético):**

$$
\mathsf{h} \quad \begin{cases} \n1 & 2 \\ \n\mathsf{h} \quad \mathsf{h} \quad \mathsf{h} \quad
$$

**Função de partição (sistema em contato com um reservatório térmico):**

$$
\beta = \frac{1}{k_B T} \quad Z(T, h, N) = \sum_{k} \exp(-\beta E_k) = \sum_{\{\sigma_1 \dots \sigma_N\}} \exp(-\beta E_{\{\sigma_1 \dots \sigma_N\}})
$$

Soma é sobre *todas* as configurações de spin possíveis!

$$
\{\sigma_1...\sigma_N\} = \uparrow \uparrow \uparrow \uparrow \uparrow \uparrow \uparrow, \uparrow \uparrow \downarrow \uparrow \uparrow, \downarrow \uparrow \downarrow \uparrow \downarrow \uparrow \downarrow \uparrow, ...
$$

### Modelo de Ising 1D: Magnetização

**Magnetização média por sítio:**

$$
\langle m \rangle(T, h) = \left\langle \frac{1}{N} \sum_{i=1}^{N} \sigma_i \right\rangle
$$

A *média* é definida por uma soma sobre todas as configurações de spin possíveis:

$$
\langle m \rangle = \sum_{\alpha = \{\sigma_1...\sigma_N\}} e^{-\beta E_{\alpha}} m_{\alpha}
$$

**Probabilidade de o sistema estar na configuração**  α**:**

$$
\begin{aligned}\n\uparrow \uparrow \uparrow \uparrow \uparrow \uparrow \uparrow & E_0 = -J(N-1) - hN & P_0 = e^{-\beta E_0} \\
\uparrow \downarrow \uparrow \uparrow \uparrow \uparrow \uparrow \uparrow & E_1 = E_0 + E_{\text{flip}} & P_1 = e^{-\beta (E_0 + E_{\text{flip}})}\n\end{aligned}
$$

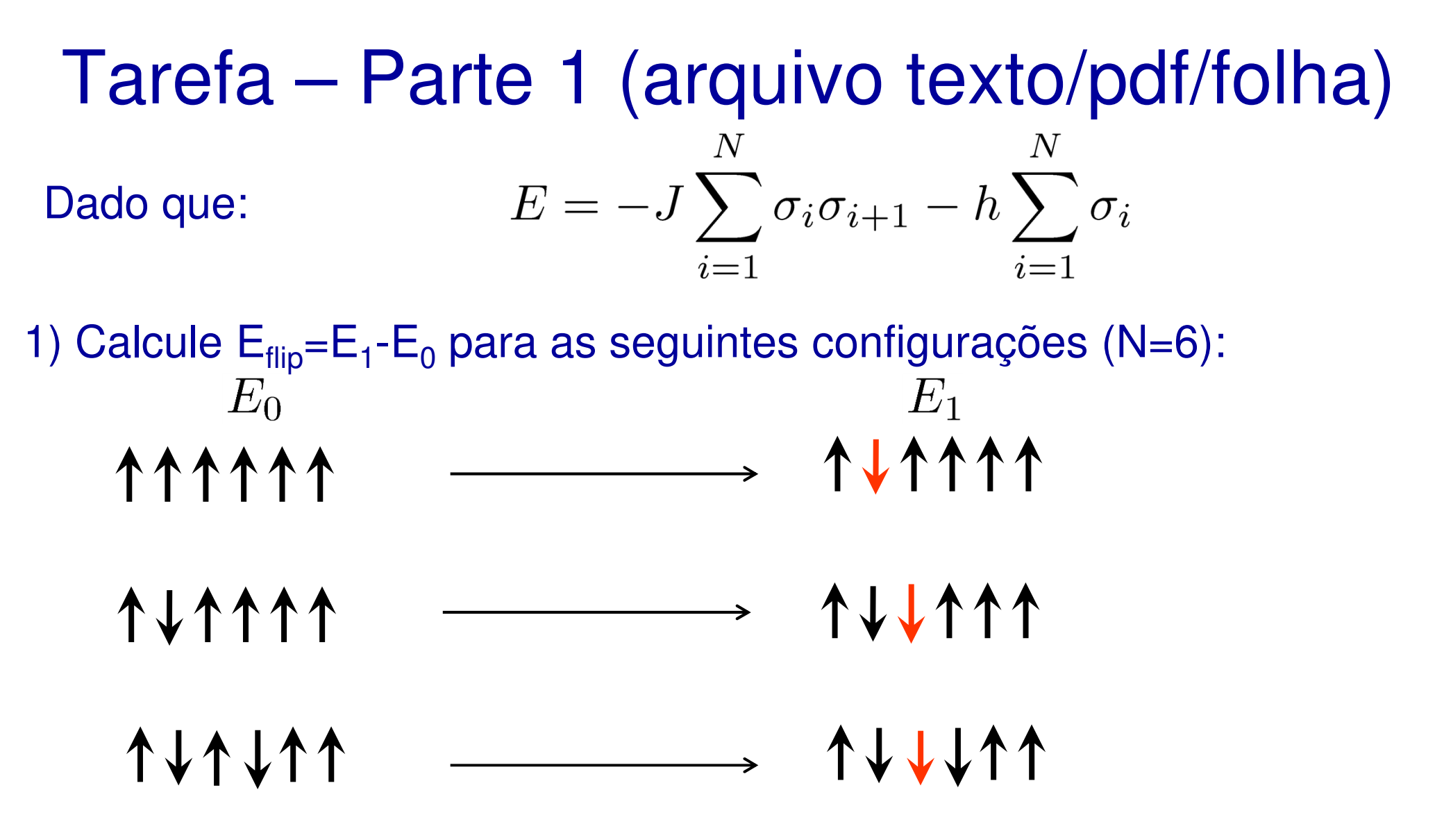

2) Em geral: se apenas o k-ésimo spin é flipado, encontre uma expressão<br>conso Euro Europe de: Lhurano Correia para E<sub>flip</sub>=E<sub>1</sub>-E<sub>0</sub> em termos de: J, h,  $\sigma_{\sf k\text{-}1},$   $\sigma_{\sf k}$  e  $\sigma_{\sf k\text{+}1}$  .

#### Monte Carlo – Cálculo da magnetização

$$
\text{Magnetização média:} \hspace{0.2cm} \langle m \rangle = \sum_{\alpha = \{\sigma_1 ... \sigma_N\}} e^{-\beta E_\alpha} m_\alpha
$$

Queremos fazer a média das magnetizações nas configurações.

$$
m_{\alpha=\{\sigma_1...\sigma_N\}} = \frac{1}{N} \sum_{i=1}^N \sigma_i
$$

Podemos acessar todas as configurações através de spin flips partindo de uma inicial.

No entanto, as configuração tem um "peso" diferente. São privilegiadas as que tem baixo E/(k<sub>B</sub>T)

$$
P_{\alpha} = e^{-\beta E_{\alpha}}
$$

## Monte Carlo – Algoritmo de Metropolis

1) Inicializamos com uma determinada configuração:

- 2) Calculamos Eflip para o 1o spin:
- 3) Se Eflip<0 flipamos o spin: Caso contrário calculamos Pflip (k<sub>B</sub>=1) e sorteamos um número r=rand

Ser<Pflip flipamos o spin:

Caso contrário usamos a configuração original (não flipa spin)

4) Passamos a um outro spin da cadeia (não necessariamente na sequência).

5) Ao final de cada varredura, calculamos e armazenamos m para a configuração e reiniciamos o processo:

6) Após N $_{\sf var}$  varreduras, calcula-se  $\langle m\rangle (T)$  usando

141411  $E_{\text{flip}}$   $\downarrow$   $\downarrow$   $\uparrow$   $\downarrow$   $\uparrow$   $\uparrow$ **JJ1111**  $P_{\text{flip}} = e^{-E_{\text{flip}}/T}$ +11111 141411

# Modelo de Ising 1D – Tarefa

Utilize o método de Monte Carlo (algoritimo de Metrópolis) para calcular <sup>a</sup> magnetização média do modelo de Ising em 1D em função de h

- П Utilize inicialmente uma cadeia com 10 spins e **condições periódicas de contorno**. (o primeio spin é vizinho do último).
- $\mathcal{L}_{\mathcal{A}}$ Considere que J=1 (esta será a unidade de energia) de modo que:

$$
E(h) = -h\left(\sum_{i=1}^{N} \sigma_i\right) - \left(\sum_{i=1}^{N-1} \sigma_i \sigma_{i+1}\right) - \sigma_N \sigma_1
$$

- M Aplique o algoritmo de Metrópolis com 1000 varreduras do sistema inteiro para cada valor de temperatura T e campo h.
- $\mathcal{L}_{\mathcal{A}}$ Use T=0.5, 1 e 2 (Temp=[0.5 1.0 2.0]) em unidades onde  $k_B=1$ .
- П Para cada T, faça um gráfico de <m> vs h com h=-1.0:0.2:1.0.
- П Aumente o tamanho da cadeia para 50 spins. O que acontece?

## Tarefa – Exemplo

■ Exemplo de gráficos <m> vs h para N=10 spins partindo de uma configuração de spins aleatória.

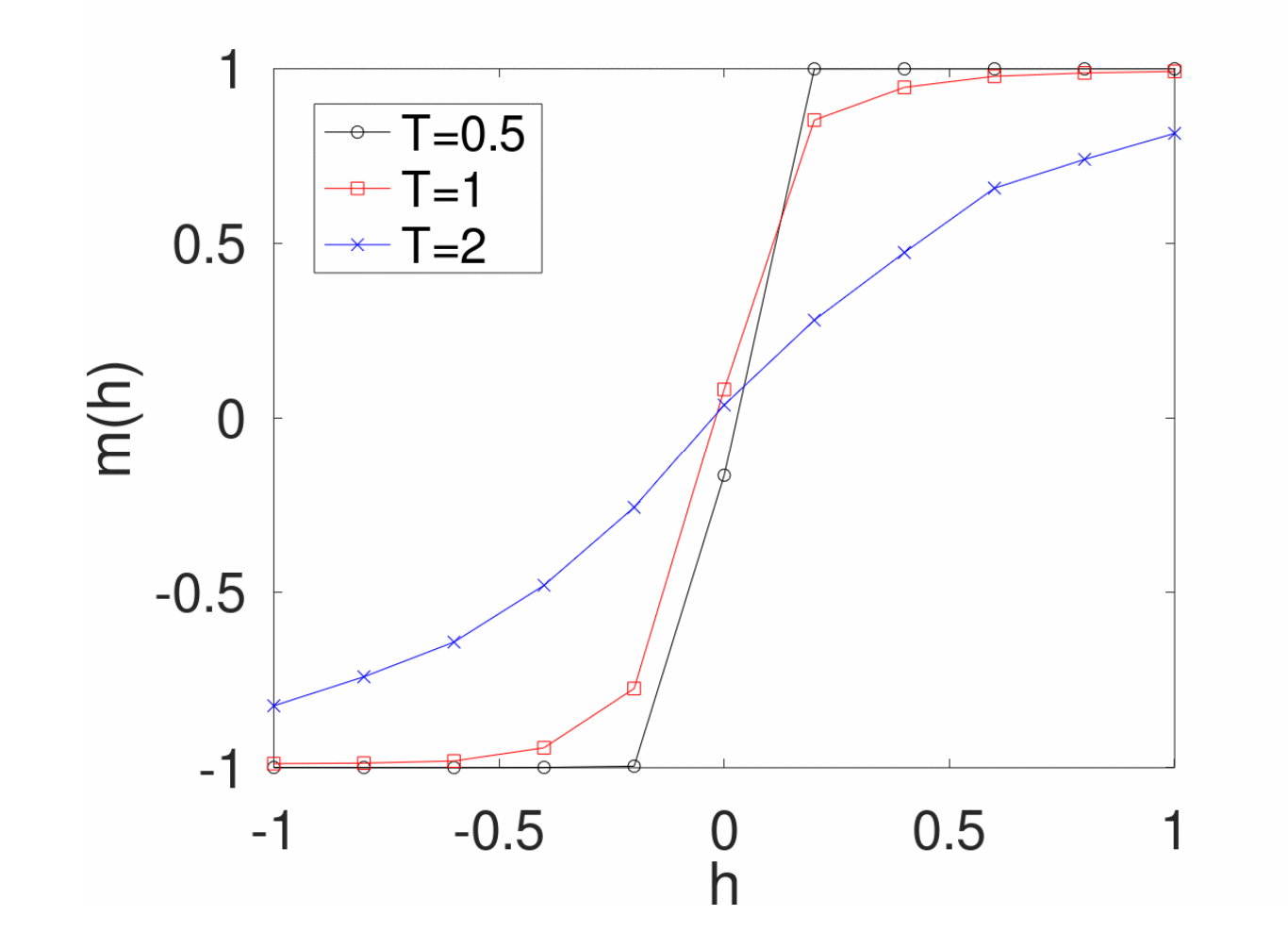

### Modelo de Ising 1D: resultado analítico

**Discussão do resultado:**

$$
m(T, h) = \frac{\sinh \beta h}{\left[\sinh^2 \beta h + e^{-4\beta J}\right]^{1/2}}
$$

Note que: m(H=0)=0 (independente de T ou J!)

#### **Modelo de Ising em 1D não produz magnetização espontânea!**

Argumento qualitativo:"a entropia sempre ganhaem 1D a T≠0"

 $A A A A A A E_0 = -N J/2$  $\Lambda \downarrow \uparrow \uparrow \uparrow \uparrow \uparrow \uparrow \Delta E = J \Delta S = k_B \ln N$ 

$$
\Delta F = \Delta E - T\Delta S \qquad N \to \infty \quad \Delta E = J \quad \Delta S \to \infty
$$